# **pixbet registro**

- 1. pixbet registro
- 2. pixbet registro :7games baixar no jogo
- 3. pixbet registro :nacional bet com

# **pixbet registro**

Resumo:

**pixbet registro : Descubra a adrenalina das apostas em condlight.com.br! Registre-se hoje e desbloqueie vantagens emocionantes com nosso bônus de boas-vindas!**  contente:

Você está tendo problemas para acessar pixbet registro conta Pixbet? Esqueceu suas credenciais de login ou há um problema técnico impedindo você acesso à seu perfil. Neste artigo, vamos explorar algumas possíveis razões pelas quais talvez não seja possível fazer logon em uma Conta da pixate e o que pode ser feito a fim resolver esse assunto!

1. Senha esquecidas

Uma das razões mais comuns pelas quais você pode não conseguir fazer login na pixbet registro conta Pixbet é esquecer a senha. Se esqueceu da palavra-passe, poderá tentar os seguintes passos para recuperar o acesso à mesma:

Clique no link "Esqueceu a senha" na página de login da Pixbet.

Digite o endereço de e-mail associado à pixbet registro conta Pixbet.

#### [as melhores casas de apostas do mundo](https://www.dimen.com.br/as-melhores-casas-de-apostas-do-mundo-2024-08-04-id-6781.html)

18 de mar. de 2024·Instalar Pixbet app no Android · Acesse o site da Pixbet no navegador do seu dispositivo Android · Clique no botão "Disponível no Google Play" ...

A casa de apostas com o saque mais rápido do mundo, aposte, ganhe e receba em pixbet registro minutos por PIX. Rápido e fácil. Aposte em pixbet registro várias modalidades.Palpite Grátis·Blog·Fale conosco

A casa de apostas com o saque mais rápido do mundo, aposte, ganhe e receba em pixbet registro minutos por PIX. Rápido e fácil. Aposte em pixbet registro várias modalidades. Palpite Grátis·Blog·Fale conosco

Como instalar o APK Pixbet · Acesse as configurações: do seu smartphone, na seção "apps", clique em pixbet registro "gerenciar app"; · Abra o seu navegador: e acesse as ...

Os usuários do Android podem baixar o app da Pixbet diretamente da Google Play Store. Além disso, também é possível utilizar o apk disponível no próprio site de ...

28 de mar. de 2024·Quer fazer o download atualizado do app Pixbet? Então confira o passo a passo para acessar o aplicativo e apostar!

Pixbet Saque Rápido é um navegador completo para Android desenvolvido por Nowad Floka. Ele se enquadra na categoria de Estilo de Vida e afirma ser o navegador ...

Por que você deve começar a usar o app Pixbet? · A instalação é totalmente gratuita. · Pode ser instalado em pixbet registro iOS ou Android. · Probabilidades altas. · Interface ...

Como baixar o Pixbet App? · 1 – Acesse o site da Pixbet · 2 – Faça o seu cadastro · 3 – Realize o login na pixbet registro conta · 4 – Desça até o rodapé da página · 5 – ...

Baixe a última versão do Pixbet Saque Rápido… 2024 para Android. ... Pixbet Saque Rápido… 1.4. 0star. 10 avaliações ... Baixar Apk. 7 MB. grátis. Versões anteriores.

Pixbet App Download para Android (APK) e iOS. Os usuários móveis da Pixbet podem baixar gratuitamente a última versão do app Pixbet para Android.

## **pixbet registro :7games baixar no jogo**

O Pixbet é uma plataforma de entretenimento e apostas esportivas online de confiança, popular no Brasil. Embora o Pixbet ofereça uma experiência completa e fluida através do navegador, o aplicativo oficial oferece recursos adicionais e uma experiência otimizada. Neste guia,

exploraremos como baixar e aproveitar ao máximo o aplicativo Pixbet.

Baixar o aplicativo Pixbet

O aplicativo Pixbet está disponível para dispositivos iOS e Android. No entanto, a maneira mais fácil de encontrá-lo é seguir os passos abaixo:

1. Abra o navegador móvel em pixbet registro seu dispositivo (por exemplo, Safari, Chrome ou Firefox).

2. Navegue até o site oficial do Pixbet em pixbet registro [pixbet](http://pixbet).

### **pixbet registro**

As apostas múltiplas na Pixbet são uma ótima opção para aumentar a pixbet registro emoção e potencial de lucro, combinando diferentes seleções de eventos esportivos em pixbet registro um único bilhete. Neste artigo, exploraremos como fazer uma aposta múltipla na Pixbet e o que você precisa saber antes de começar!

#### **pixbet registro**

Primeiro, você precisará entrar no site oficial da Pixbet e fazer login em pixbet registro pixbet registro conta ou criar uma nova conta se ainda não tiver uma.

#### **Passo 2: Selecione a categoria esportiva**

Após entrar no site, navegue até a seção de apostas esportivas e selecione a categoria em pixbet registro que deseja apostar, como Futebol, Basquete ou Tênis, por exemplo.

#### **Passo 3: Escolha os eventos para apostar**

Agora, é hora de escolher os eventos individuais nos quais você deseja apostar. Na Pixbet, você pode escolher diferentes eventos, desde que estejam em pixbet registro categorias diferentes. Lembre-se, não é possível fazer aposta múltipla na mesma partida.

### **Passo 4: Adicione seleções à pixbet registro aposta múltipla**

Depois de escolher os eventos, adicione-os à pixbet registro aposta múltipla, que pode ser encontrada no seu bilhete de apostas. Lembre-se, quanto mais seleções adicionar, maior será a pixbet registro emoção e o potencial de lucro.

### **Passo 5: Coloque a marca na pixbet registro aposta múltipla**

Para finalizar, marque pixbet registro aposta múltipla e verifique se tudo está correto. Em seguida, defina o valor da aposta e confirme a aposta.

#### **Conclusão: Como fazer uma aposta múltipla na Pixbet**

Sumariamente, fazer uma aposta múltipla na Pixbet é fácil de realizar, mas requer atenção e conhecimento. Lembre-se, para ganhar, todas as suas seleções de apostas devem ser vencedoras. Para aumentar suas chances de ganhar, estudada as tendências esportivas e

escolha assuntos que você conhece e em pixbet registro que possua domínio.

#### **Perguntas frequentes**

- 1. Posso fazer apostas múltiplas na mesma partida na Pixbet?
- 2. Na Pixbet, as apostas múltiplas estão disponíveis apenas para partidas diferentes. Entretanto, você pode apostar em pixbet registro diferentes eventos de uma mesma categorias, como três jogos de futebol diferentes, por exemplo.
- 3. Como scss < o comprar um código promocional para apostas múltiplas?Não é necessário comprar um código promocional para realizar apostas múltiplas na Pixbet. Contudo, ao se inscrever no site, procure ofertas promocionais para novos clientes.

### **pixbet registro :nacional bet com**

### **Resumo: Torcida da Inglaterra critica o técnico Southgate após empate sem gols**

A torcida da Inglaterra critica o técnico Gareth Southgate após o empate sem gols contra a Eslovênia, no último jogo da fase de grupos do Euro 2024. Os torcedores estão desapontados com o desempenho da equipe e com a falta de identidade e estilo de jogo claros.

#### **Tabela de classificação do grupo**

#### **Equipe P J V E D GP GC SG**

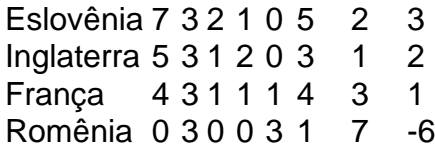

#### **Reações dos jogadores e torcedores**

Os jogadores e torcedores expressaram pixbet registro frustração com o desempenho da equipe e com a falta de identidade e estilo de jogo claros. Eles também criticaram a falta de gols e de oportunidades criadas.

"Estamos merdas e sabemos que somos" - torcedores ingleses

#### **Análise de especialistas**

Especialistas pixbet registro futebol analisam as razões do fracasso da Inglaterra e apontam a falta de identidade e estilo de jogo claros como um dos principais problemas.

"Desde que comecei a assistir, a Inglaterra tem jogado futebol de longa bola, futebol de posse, futebol passivo, futebol de contra-ataque, marcação de zagueiro, árvore de natal, 4-4-2, 5-2-3 e agora o que quer que seja isso" - especialista pixbet registro futebol

#### **Perspectivas para o futuro**

A Inglaterra precisa encontrar uma identidade e um estilo de jogo claros para ter sucesso no futebol internacional. Isso exigirá uma análise honesta do passado e uma reavaliação das prioridades e princípios do time.

Author: condlight.com.br Subject: pixbet registro Keywords: pixbet registro Update: 2024/8/4 12:16:45